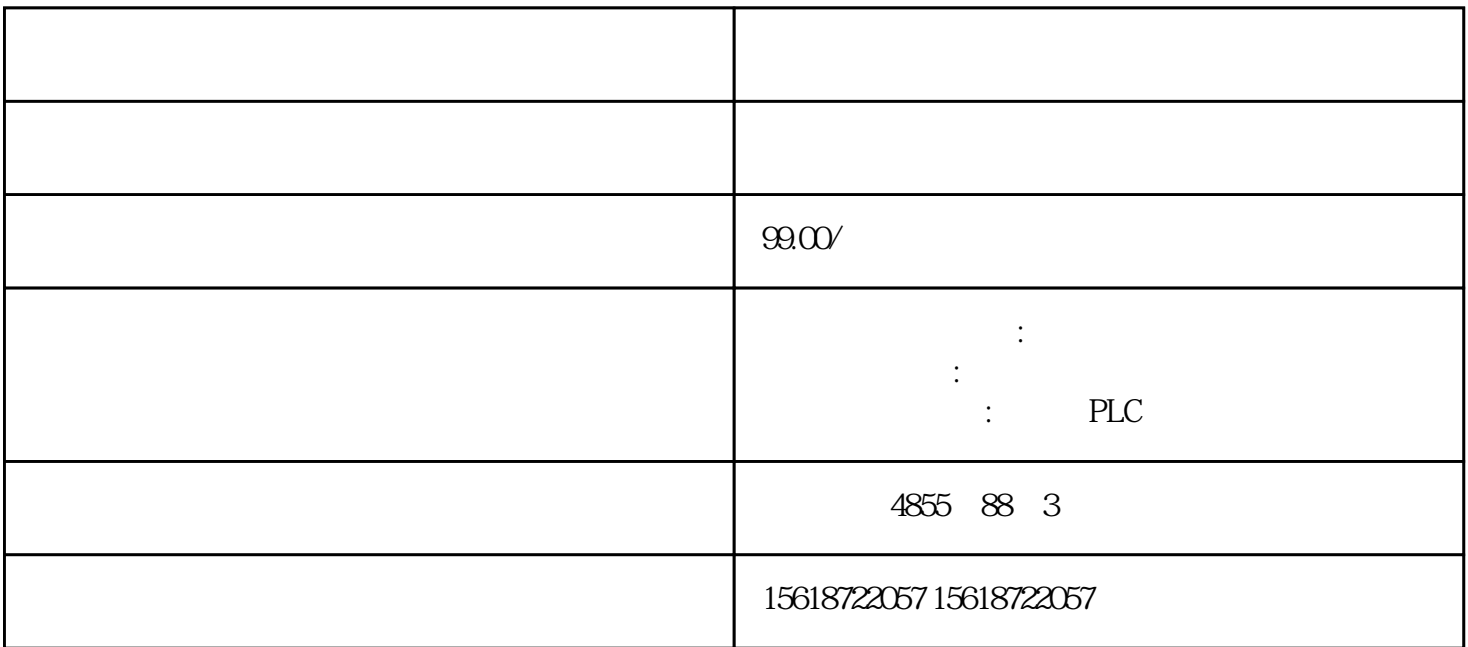

MOV OVBCD CML BM<br>DV FMOV OV BCD CML BM FMOV XCH MOV  $MOV$  FNC12 [S·] K H KnX KnY KnM KnS T C D V Z [D·] KnY KnM KnS T C D V Z 13-1 XO ON 100<br>D10 XO OFF 100 X1 ON TO D10 X0 OFF 100 D20; X2 ON 100 D30 T20 X5 10 MO T20 MOVP X5 OFF ON D10 D12 X 5 OFF X3 ON D1 D0 (D11), D10, D24, ON (D235), D21, D20, D21, D20 意:运算结果以32位输出的应用指令、32位二进制立即数及32位高速计数器当前值等 D MOV D MOV P 13-2 MOV X0 X3 Y0 Y3

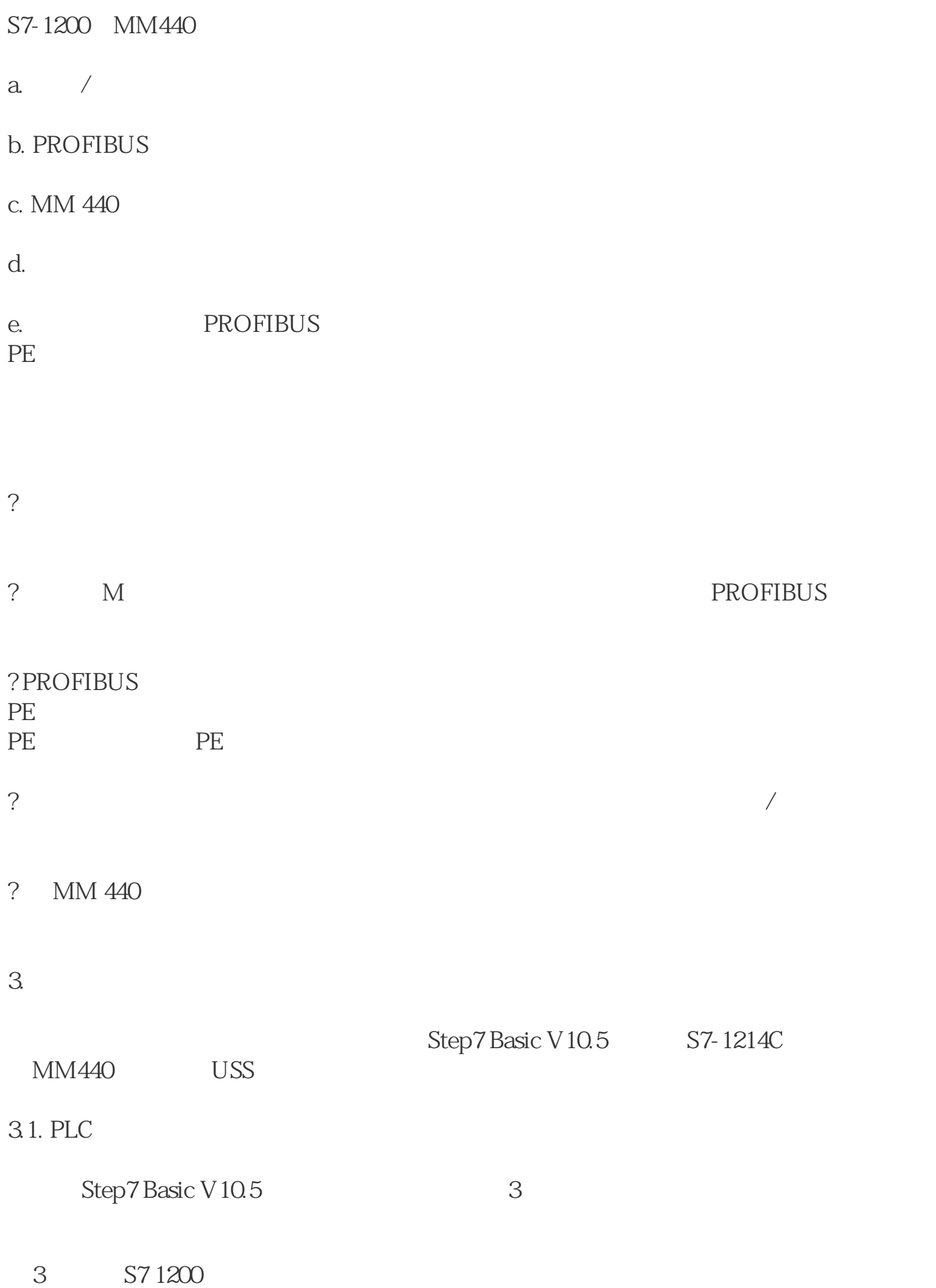

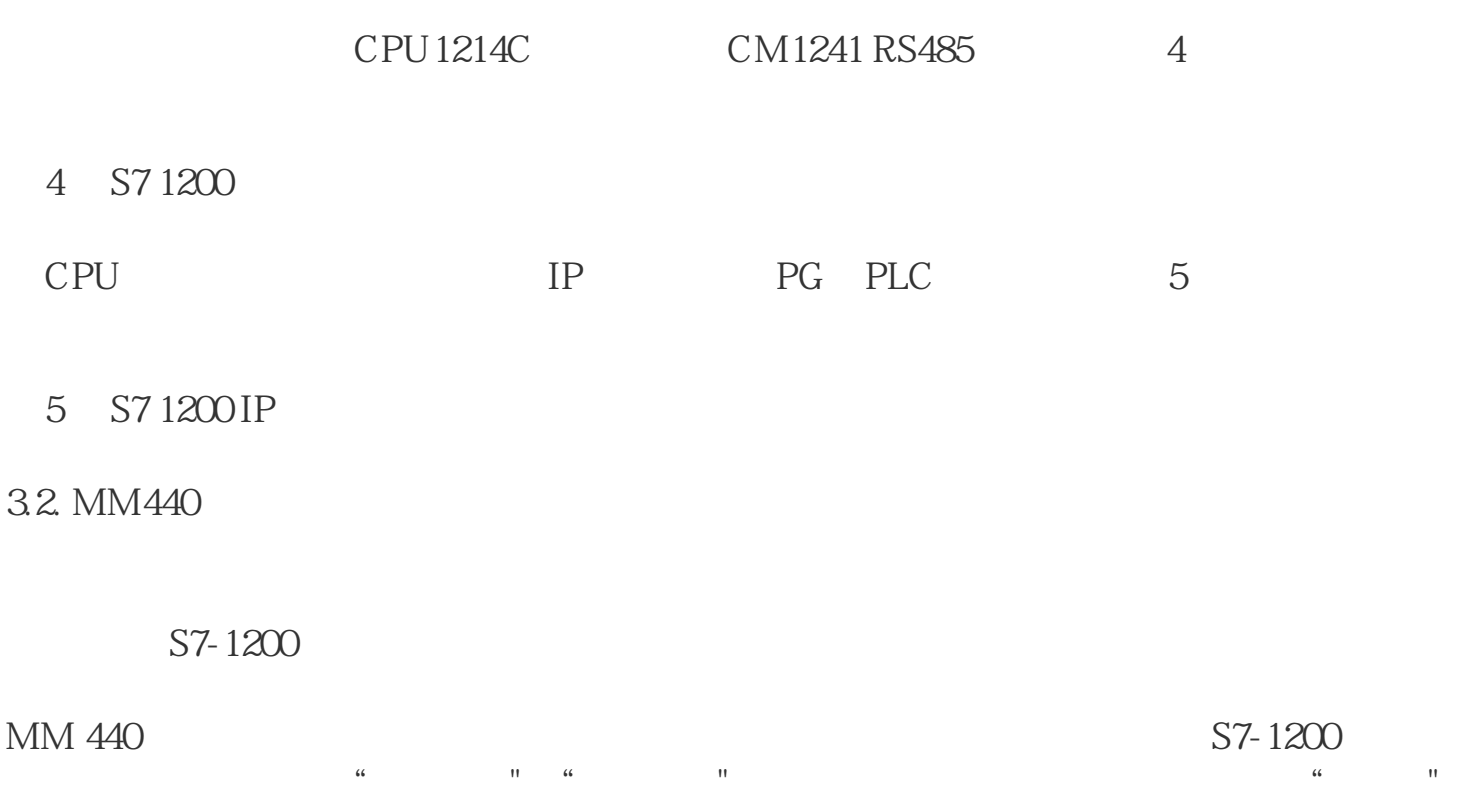

P0003 3